# **KMaaS** Werking Sleutelbeheer

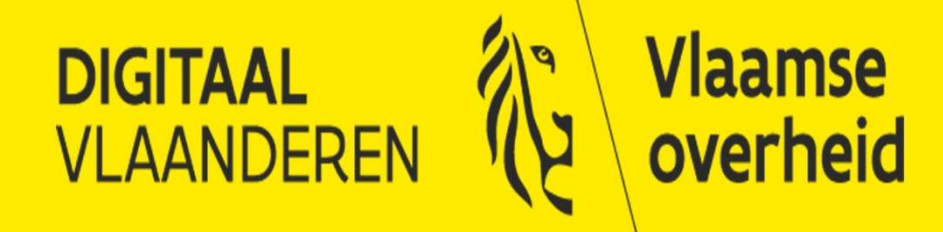

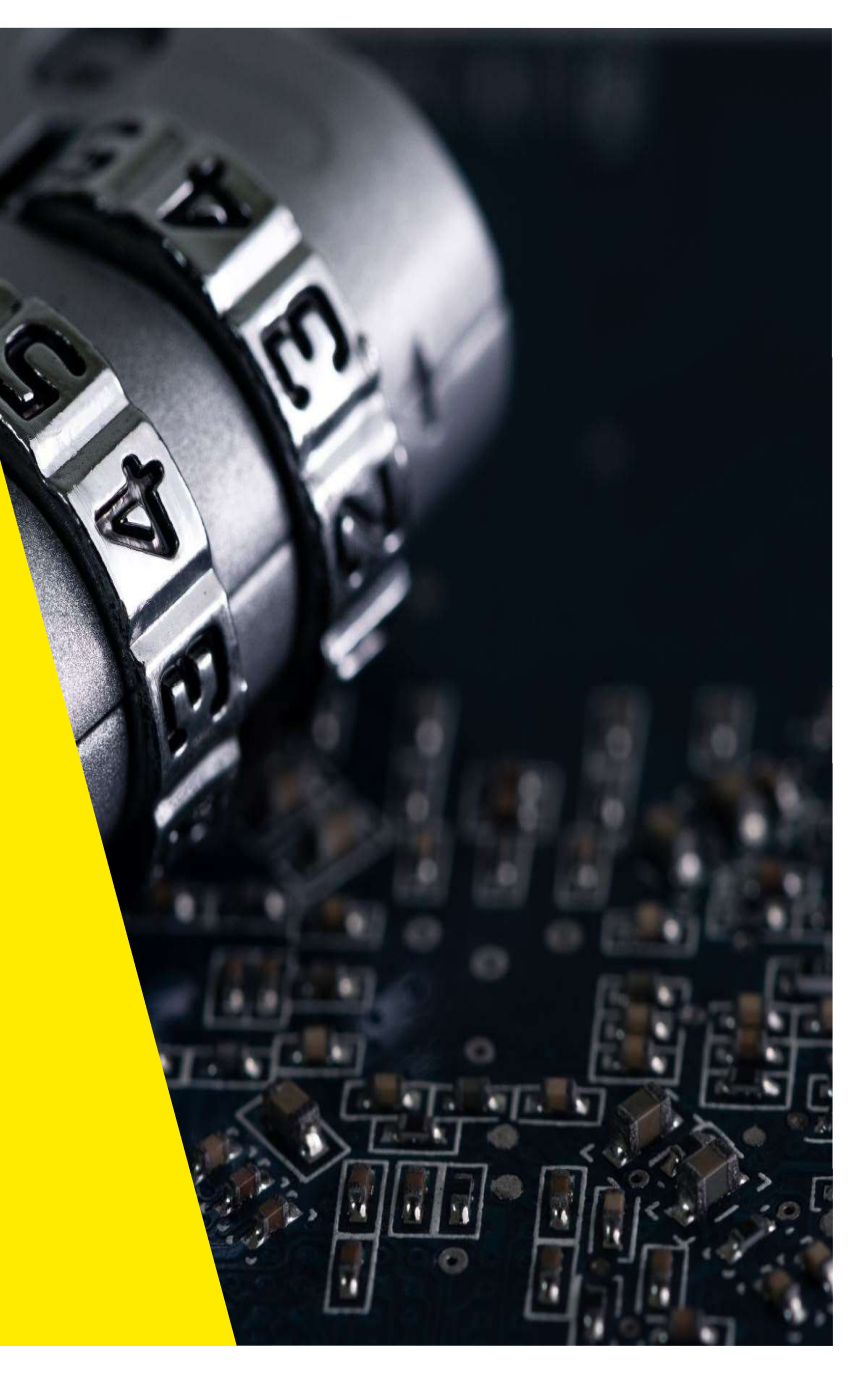

### Wat is het Sleutelbeheer

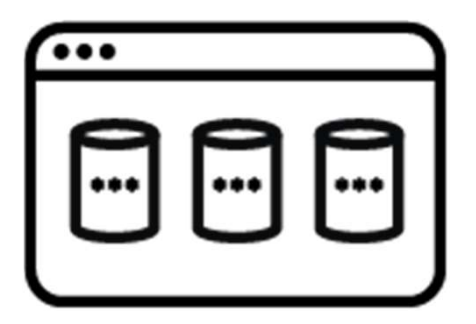

→ Encryptie- en integriteitsmaatregel<br>voor het opslaan van data in rust<br>→ Geïntegreerd met PAMaaS SIEM voor het opslaan van data in rust

Geïntegreerd met PAMaaS, SIEM

 $\checkmark$  Je hebt je sleutels in eigen beheer (conform richtlijnen GDPR/AVG)

# Wat bieden we?

# **bieden we?**<br>• Noodzakelijk als je persoonsgegevens wilt verwerken<br>• Noodzakelijk als je persoonsgegevens wilt verwerken<br>• Vereiste vanaf informatieclassificatie 3<br>Welke risico's kan je hierdoor vermijden? **bieden we?**<br> **Encryptie- en integriteitsmaatregel voor het opslaan van data in**<br>
• Noodzakelijk als je persoonsgegevens wilt verwerken<br>
• Vereiste vanaf informatieclassificatie 3<br> **Welke risico's kan je hierdoor vermijden** Dieden we?<br>Encryptie- en integriteitsmaatregel voor het opslaan van data in rust<br>• Noodzakelijk als je persoonsgegevens wilt verwerken<br>• Vereiste vanaf informatieclassificatie 3 • **bieden we?**<br>• Noodzakelijk als je persoonsgegevens wilt verwerken<br>• Vereiste vanaf informatieclassificatie 3<br>• Verlies van je hierdoor vermijden?<br>• Data verlies, misbruik van informatie of toegangen<br>• Verlies van confid **bieden we?**<br>
Encryptie- en integriteitsmaatregel voor het opslaan van da<br>
• Noodzakelijk als je persoonsgegevens wilt verwerken<br>
• Vereiste vanaf informatieclassificatie 3<br>
• Welke risico's kan je hierdoor vermijden?<br>
• D • Grootzakelijk als je persoonsgegevens wilt verwerken<br>• Noodzakelijk als je persoonsgegevens wilt verwerken<br>• Vereiste vanaf informatieclassificatie 3<br>• Oata verlies, misbruik van informatie of toegangen<br>• Cerlies van con Encryptie- en integriteitsmaatregel voor het opslaan van data in rust<br>• Noodzakelijk als je persoonsgegevens wilt verwerken<br>• Vereiste vanaf informatieclassificatie 3<br>• Data verlies, misbruik van informatie of toegangen<br>• **bieden we?**<br>
Encryptie- en integriteitsmaatregel voor het opslaan van data in rust<br>
• Noodzakelijk als je persoonsgegevens wilt verwerken<br>
• Vereiste vanaf informatieclassificatie 3<br>
• Data verlies, misbruik van informati

- 
- 

#### Welke risico's kan je hierdoor vermijden?

- 
- 

# Encryptie- en integriteitsmaatregel voor het opslaan van<br>• Noodzakelijk als je persoonsgegevens wilt verwerken<br>• Vereiste vanaf informatieclassificatie 3<br>• Welke risico's kan je hierdoor vermijden?<br>• Data verlies, misbruik Welke risico's kan je hierdoor vermijden?<br>• Data verlies, misbruik van informatie of toegangen<br>• Verlies van confidentialiteit/integriteit<br>Welke beveiligingsmaatregelen zijn bijkomend voorzien<br>• Geïntegreerd met PAMaaS vei Velke risico's kan je hierdoor vermijden?<br>• Data verlies, misbruik van informatie of toegangen<br>• Verlies van confidentialiteit/integriteit<br>• Ceïntegreerd met PAMaaS veiligheidsdienst<br>• Geïntegreerd met PAMaaS veiligheidsd France Battrije included termijecties<br>• Data verlies, misbruik van informatie of toegangen<br>• Verlies van confidentialiteit/integriteit<br>Welke beveiligingsmaatregelen zijn bijkomend voorzien<br>• Geïntegreerd met PAMaaS veiligh

- 
- 
- 

- 
- 
- 

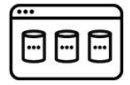

# KMaaS – Key Management As A Service

 $\rightarrow$  Ik wil mijn opgeslagen informatie beveiligen  $\rightarrow$  Ik wil mijn sleutels veilig (laten) beheren → Conform GDPR/AVG  $\rightarrow$  Maximale ontzorging

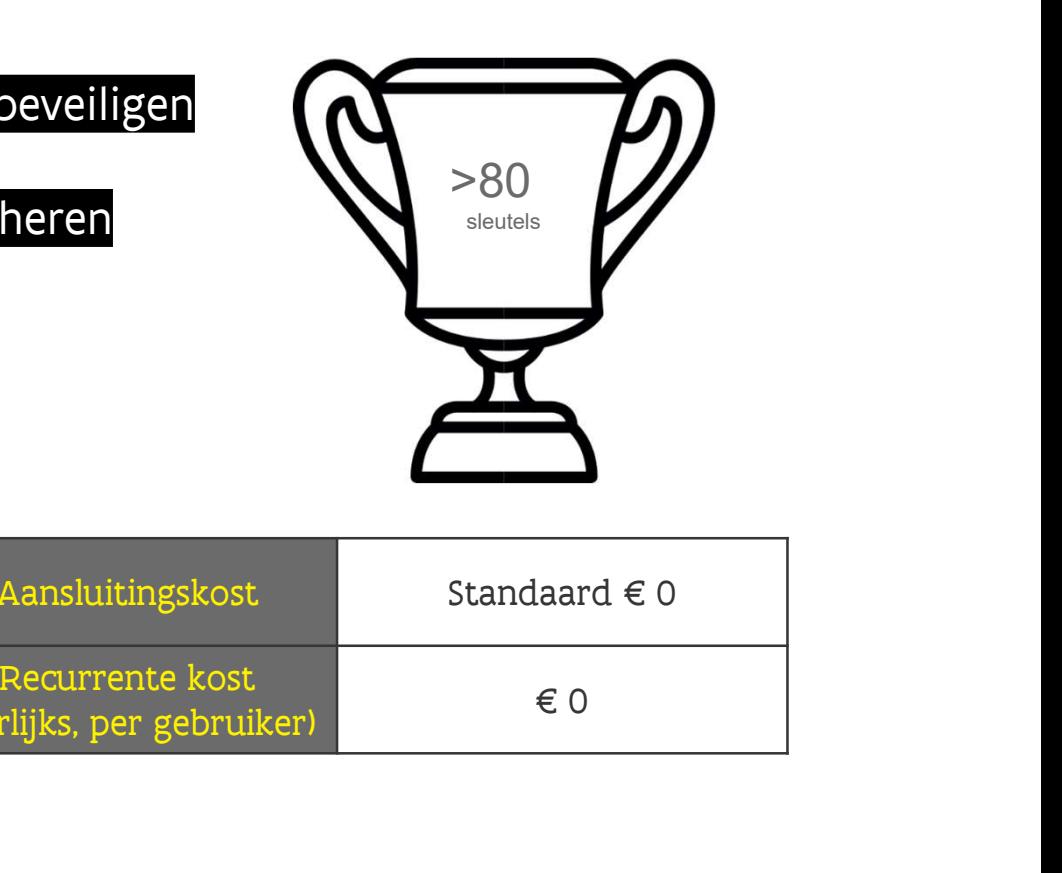

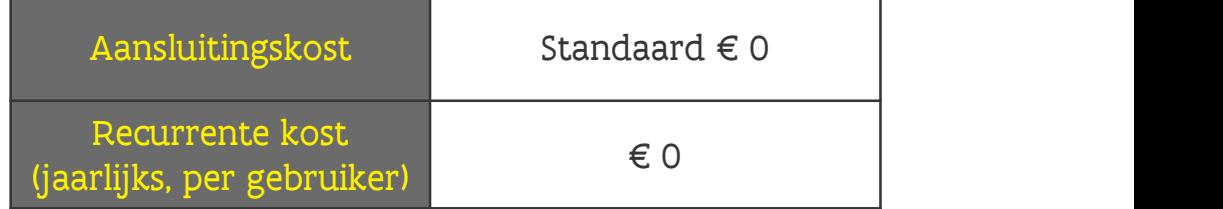

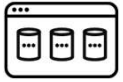

# Wat kan je encrypteren?

Elijkheid om alle storage diensten van De bouwsteen "Data at Rest in AWS/Azure" heeft de mogelijkheid om alle storage diensten van

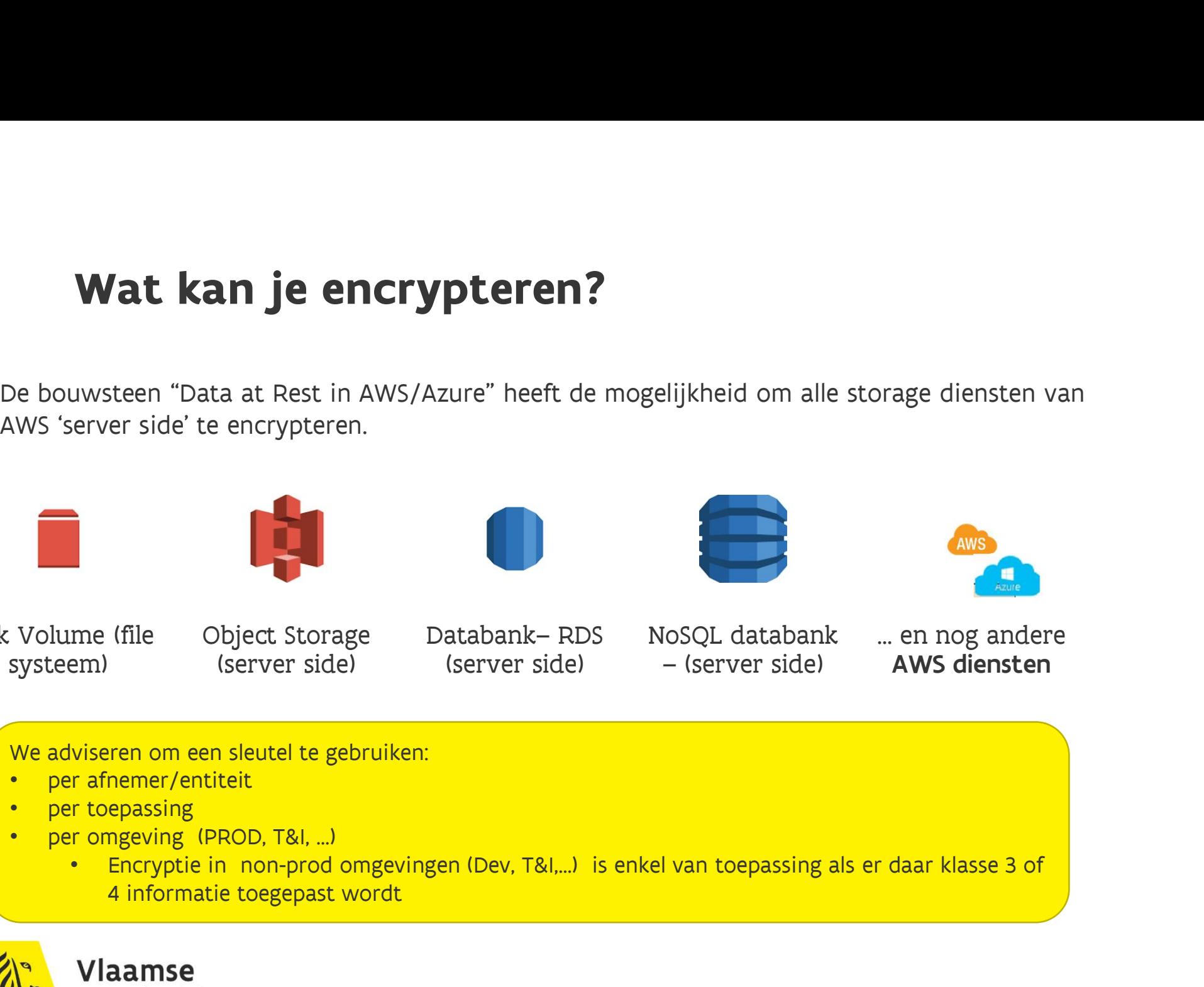

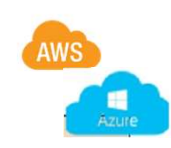

Disk Volume (file systeem)

(server side)

Object Storage Databank-RDS

(server side) NoSQL databank

… en nog andere AWS diensten

We adviseren om een sleutel te gebruiken:

- per afnemer/entiteit
- per toepassing
- per omgeving (PROD, T&I, …)
	- 4 informatie toegepast wordt

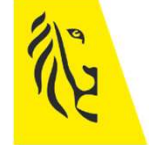

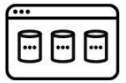

# Wie doet wat en wat is de kostprijs?

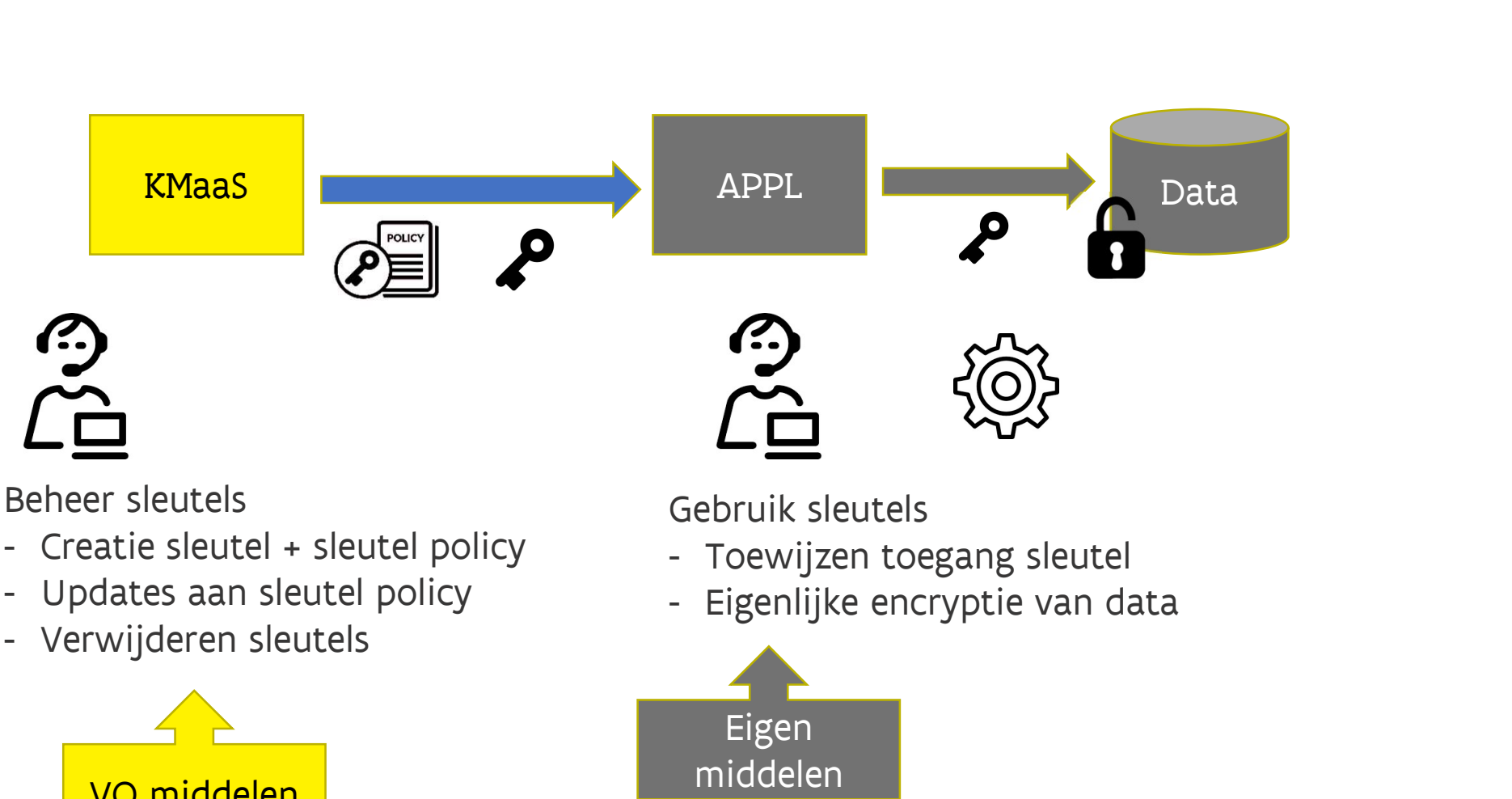

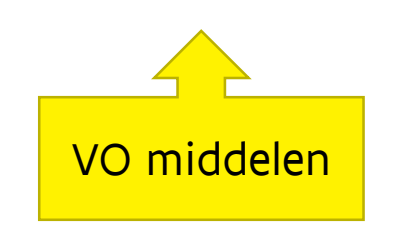

Eigen middelen

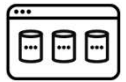

# Praktisch

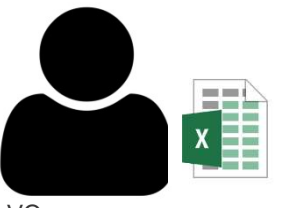

VO aanvrager

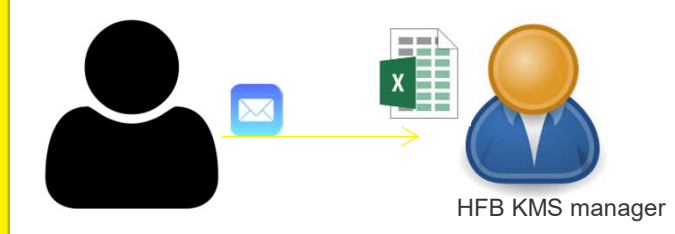

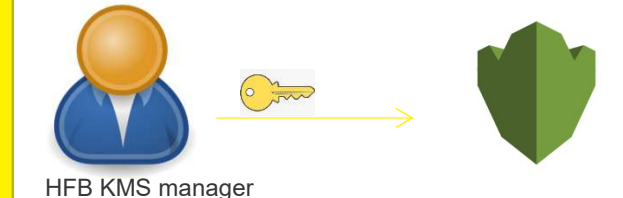

HFB KMS manager

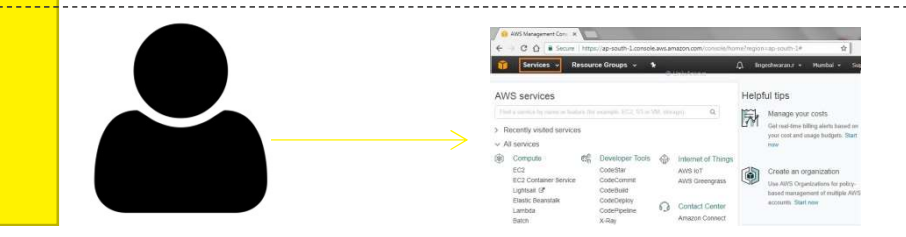

De aanvrager (VO Klant) vult het Excel sjabloon in

De aanvrager (VO Klant) stuurt het ingevulde sjabloon naar securitybouwstenen.hfb@vlaanderen.be De aanvrager (VO Klant) vult het <u>Excel sjabloon in</u><br>De aanvrager (VO Klant) stuurt het ingevulde<br>sjabloon naar<br>securitybouwstenen.hfb@vlaanderen.be<br>HFB genereert de sleutels (CMK's) binnen AWS KMS.<br>Deze toegang wordt door De aanvrager (VO Klant) vult het <u>Excel sjabloon in</u><br>De aanvrager (VO Klant) stuurt het ingevulde<br>sjabloon naar<br>securitybouwstenen.hfb@vlaanderen.be<br>HFB genereert de sleutels (CMK's) binnen AWS KMS.<br>Deze toegang wordt door

De aanvrager (VO Klant) stuurt het ingevulde<br>sjabloon naar<br>securitybouwstenen.hfb@vlaanderen.be<br>HFB genereert de sleutels (CMK's) binnen AWS KMS.<br>Deze toegang wordt door MFA en PAM beschermd.<br>Het sjabloon wordt door HFB me De aanvrager (VO Klant) stuurt het ingevulde<br>Sjabloon naar<br>Securitybouwstenen.hfb@vlaanderen.be<br>AFB genereert de sleutels (CMK's) binnen AWS KMS.<br>Deze toegang wordt door MFA en PAM beschermd.<br>Het sjabloon wordt door HFB me gestuurd Example Security<br>
HFB genereert de sleutels (CMK's) binnen AWS KMS.<br>
Deze toegang wordt door MFA en PAM beschermd.<br>
Het sjabloon wordt door HFB met de ARN van de<br>
CMK (id) aangepast en terug naar de aanvrager<br>
gestuurd<br>
De WEB genereert de sleutels (CMK's) binnen AWS KMS.<br>Deze toegang wordt door MFA en PAM beschermd.<br>West sijn diensten opzetten opzer the ARN van de<br>CMK (id) aangepast en terug naar de aanvrager<br>gestuurd<br>De VO aanvrager kan nu

via de AWS Console

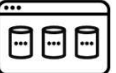